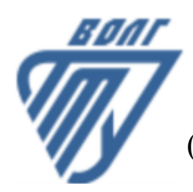

## **МИНОБРНАУКИ РОССИИ**

Волжский политехнический институт

(филиал) федерального государственного бюджетного образовательного учреждения высшего образования «Волгоградский государственный технический университет»

 **Вечерний факультет**

Вечерний факультет Декан Лапшина С.В. 30.08.2023 г. УТВЕРЖДЕНО

# **Введение в направление**

## рабочая программа дисциплины (модуля, практики)

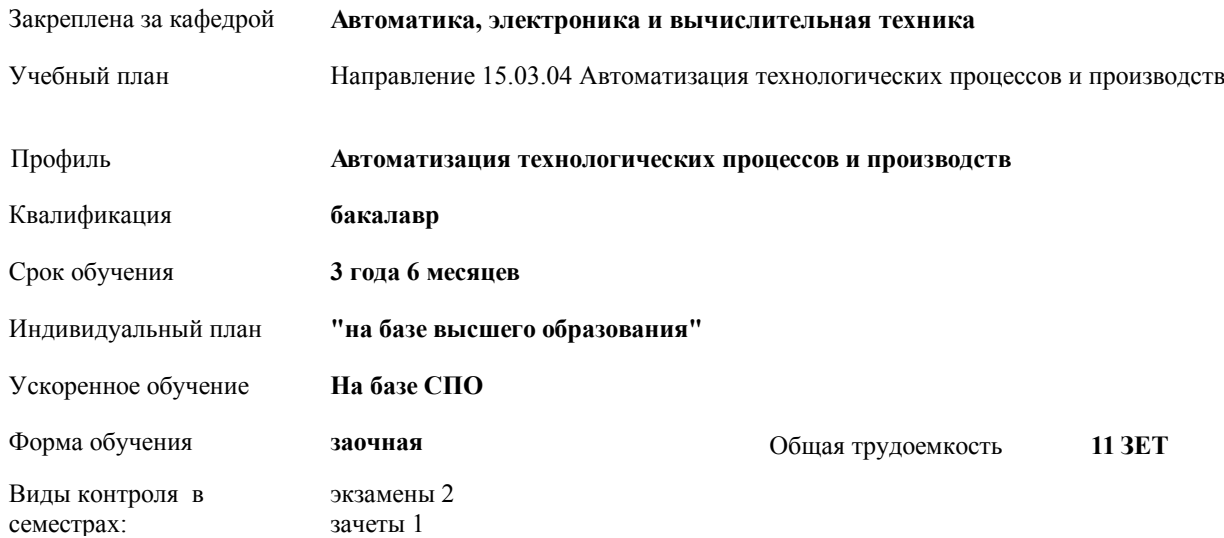

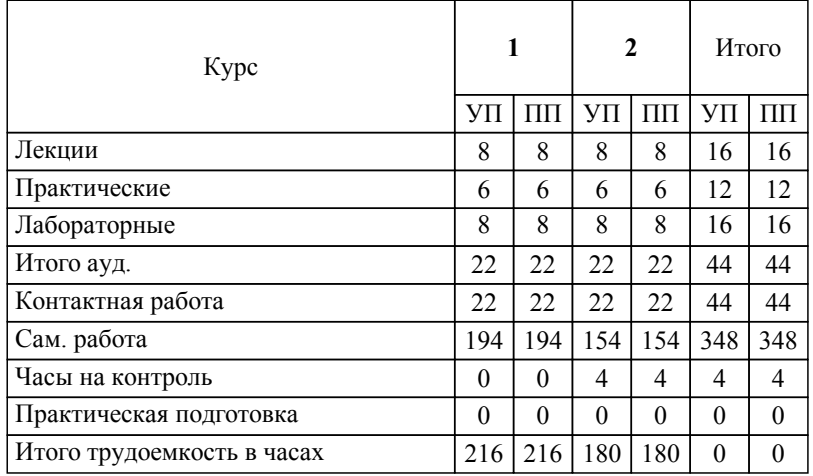

## ЛИСТ ОДОБРЕНИЯ И СОГЛАСОВАНИЯ РАБОЧЕЙ ПРОГРАММЫ

### Разработчик(и) программы:

Зав. кафедрой, к.т.н., Силаев А. А.

Рецензент(ы): (при наличии)

**Введение в направление** Рабочая программа дисциплины (модуля, практики)

#### разработана в соответствии с ФГОС ВО:

Федеральный государственный образовательный стандарт высшего образования - бакалавриат по направлению подготовки 15.03.04 Автоматизация технологических процессов и производств (приказ Минобрнауки России от 09.08.2021 г. № 730)

составлена на основании учебного плана:

Направление 15.03.04 Автоматизация технологических процессов и производств

Профиль: Автоматизация технологических процессов и производств

утвержденного учёным советом вуза от 31.05.2023 протокол № 10.

Рабочая программа одобрена на заседании кафедры: Автоматика, электроника и вычислительная техника Зав. кафедрой, к.т.н, А.А. Силаев от 30.08.2023 г протокол №1

СОГЛАСОВАНО: Вечерний факультет Председатель НМС факультета Лапшина С.В. Протокол заседания НМС факультета № 1 от 30.08.2023 г.

## Рабочая программа дисциплины (модуля, практики) актуализирована

## **1. ЦЕЛИ И ЗАДАЧИ ОСВОЕНИЯ ДИСЦИПЛИНЫ (МОДУЛЯ, ПРАКТИКИ). ВИД, ТИП ПРАКТИКИ, СПОСОБ И ФОРМА (ФОРМЫ) ЕЕ ПРОВЕДЕНИЯ.**

Цель дисциплины состоит в ознакомлении студентов с направлением подготовки автоматизация технологических процессов и производств.

Задачи изучения дисциплины:

*:*

*:*

*:*

*:*

*:*

1) изучить информационые технологии в области автоматизации;

2) изучить основы технических измерений;

3) основы программирования микроконтроллеров.

## **2. МЕСТО ДИСЦИПЛИНЫ (МОДУЛЯ, ПРАКТИКИ) В СТРУКТУРЕ ОБРАЗОВАТЕЛЬНОЙ ПРОГРАММЫ**

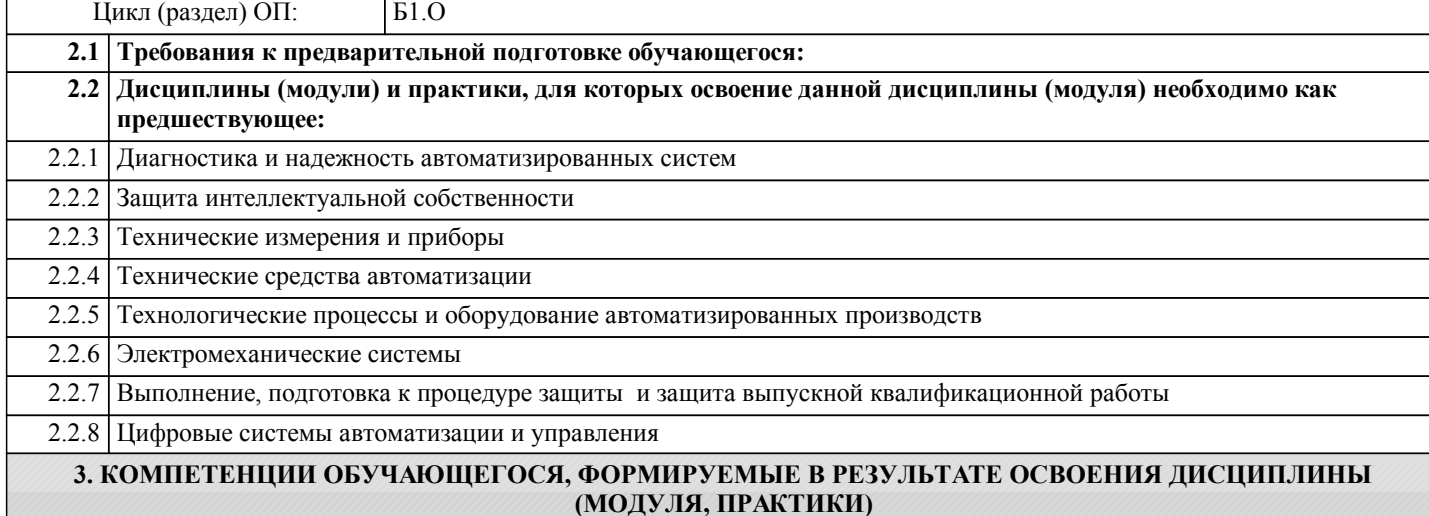

*:* Результаты обучения: Знание основных законов естественно-научных и обще-инженерных дисциплин, методов

математического анализа и моделирования в профессиональной деятельности.

**анализа и моделирования в профессиональной деятельности.**

**ОПК-1.2: Уметь: применять естественнонаучные и общеинженерные знания, методы математического анализа и моделирования в профессиональной деятельности.**

**ОПК-1.1: Знать: основные законы естественнонаучных и общеинженерных дисциплин, методы математического**

Результаты обучения: Умение применять естественно-научные и общеинженерные знания, меиоды математического анализа и моделирования в профессиональной деятельности.

**ОПК-1.3: Владеть: навыками применения естественнонаучных и общеинженерных знаний, методов математического анализа и моделирования в профессиональной деятельности.**

Результаты обучения: Владение навыками применения естественно-научных и общеинженерных знаний, методов математического анализа и моделирования в профессиональной деятельности.

**ОПК-11.1: Знать: методы проведения научных экспериментов с использованием современного исследовательского оборудования и приборов и оценивания результатов исследований.**

Результаты обучения: Знание методов проведения научных экспериментов с использованием современного исследовательского оборудования и приборов и оценивания результатов исследований.

**ОПК-11.2: Уметь: проводить научные эксперименты с использованием современного исследовательского оборудования и приборов, оценивать результаты исследований.**

Результаты обучения: Умение проводить научные эксперименты с использованием современного исследовательского оборудования и приборов, оценивать результаты исследований

**ОПК-11.3: Владеть: навыками проведения научных экспериментов с использованием современного исследовательского оборудования и приборов, оцениванивания результатов исследований.**

Результаты обучения: Владение навыками проведения научных экспериментов с использованием современного исследовательского оборудования и приборов, оценивания результатов исследований.

**ПК-2.1: Знать: способы сбора, обработки и анализа исходных данных об объекте управления, включая сбор сведений о зарубежных и отечественных аналогах.**

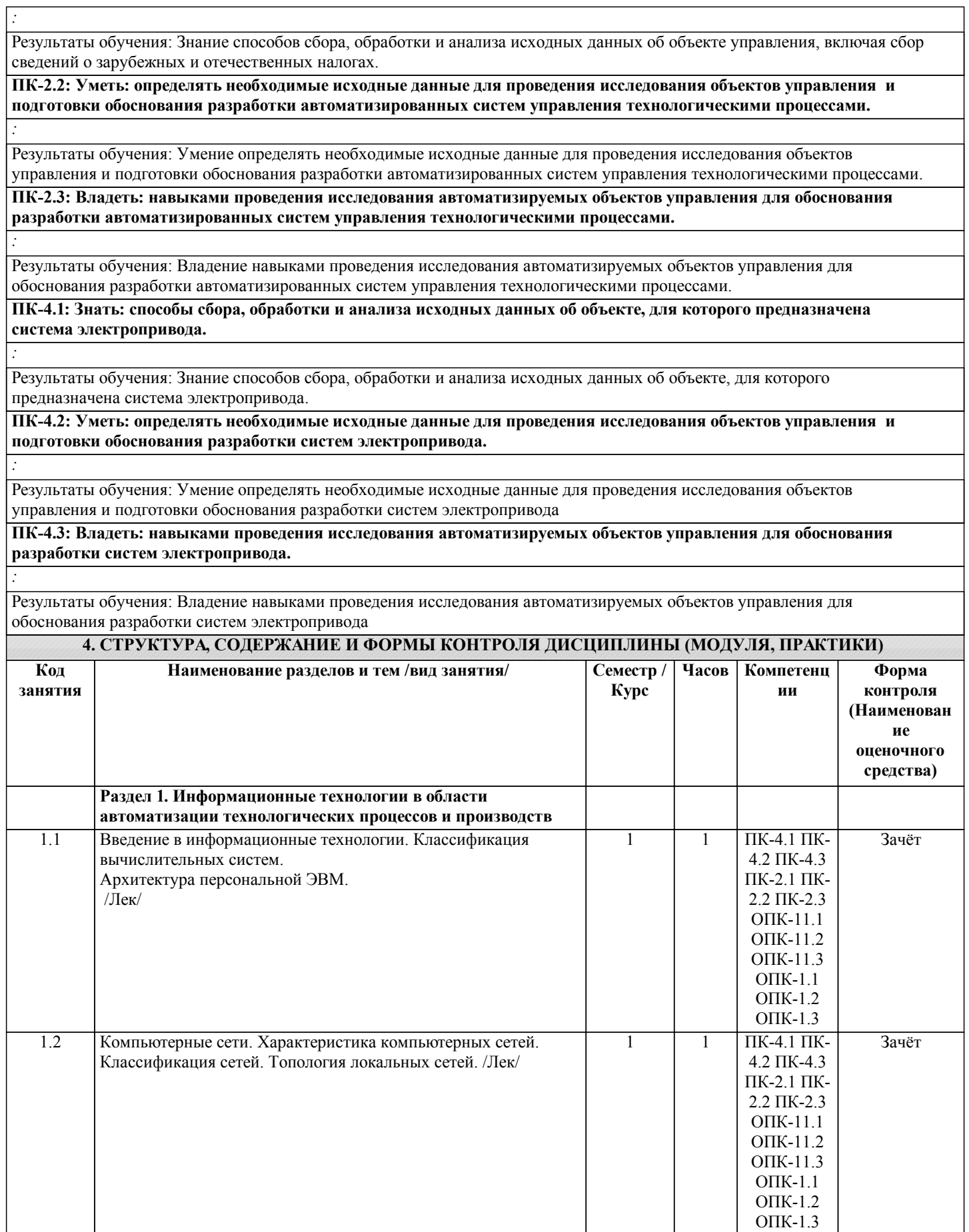

٦

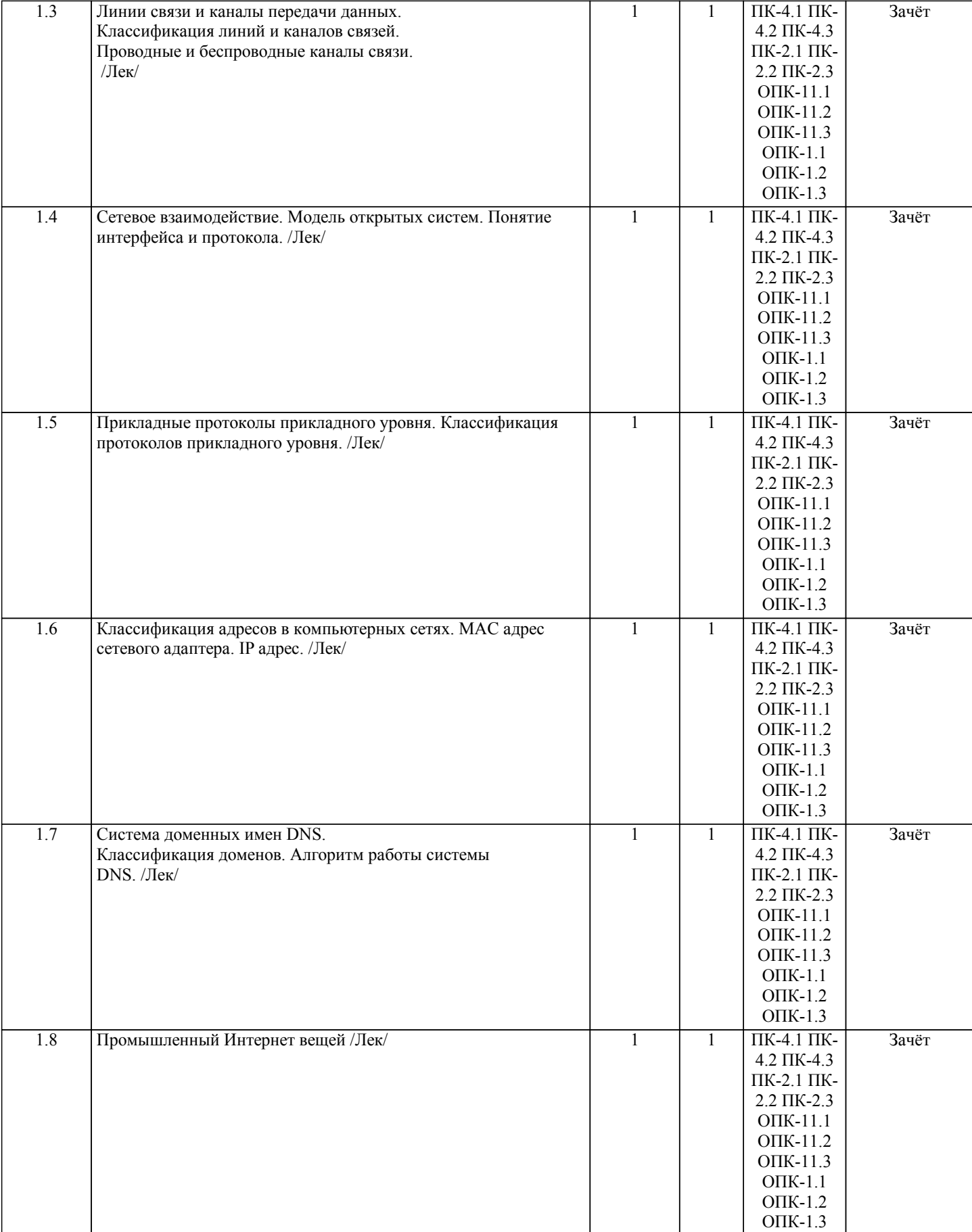

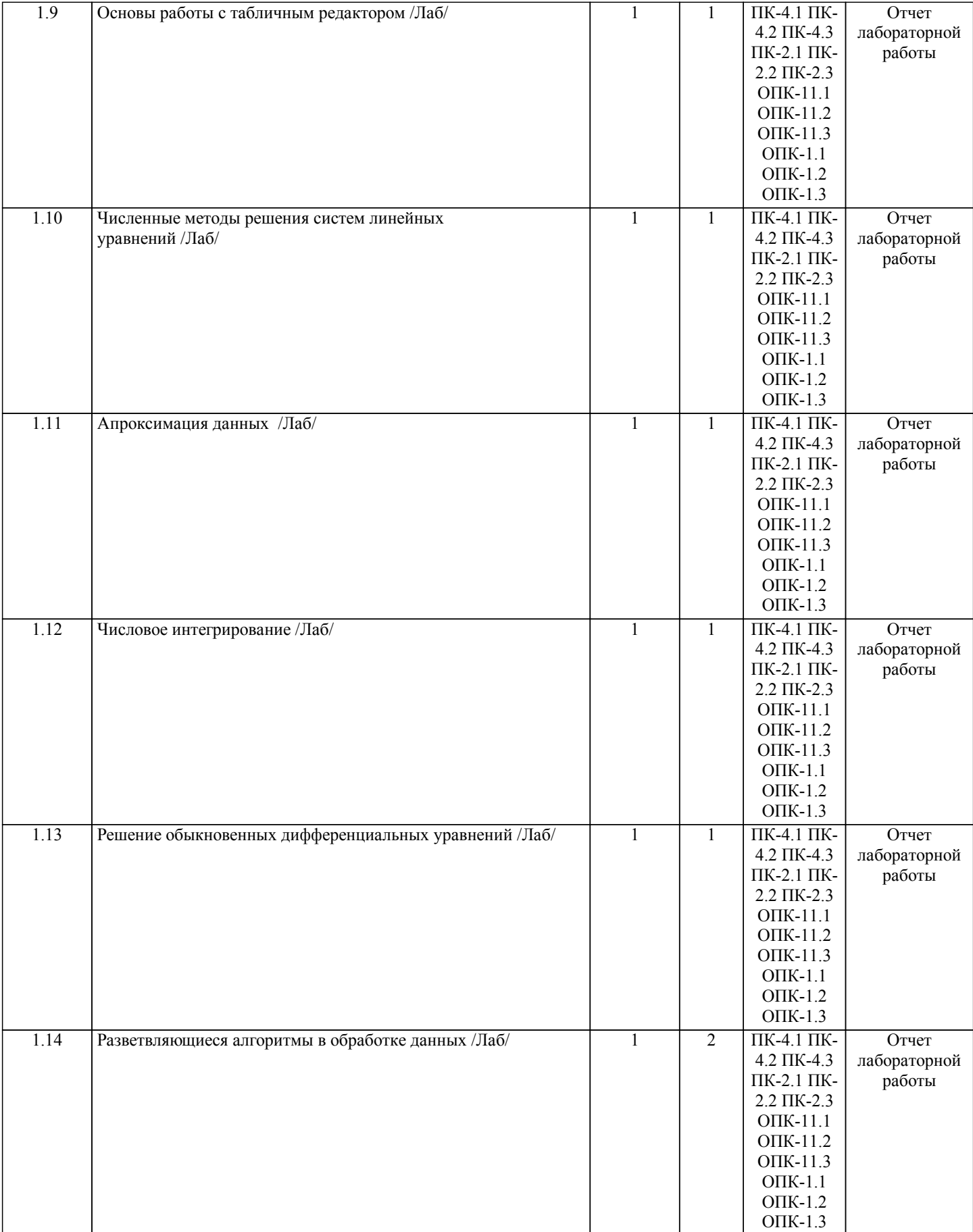

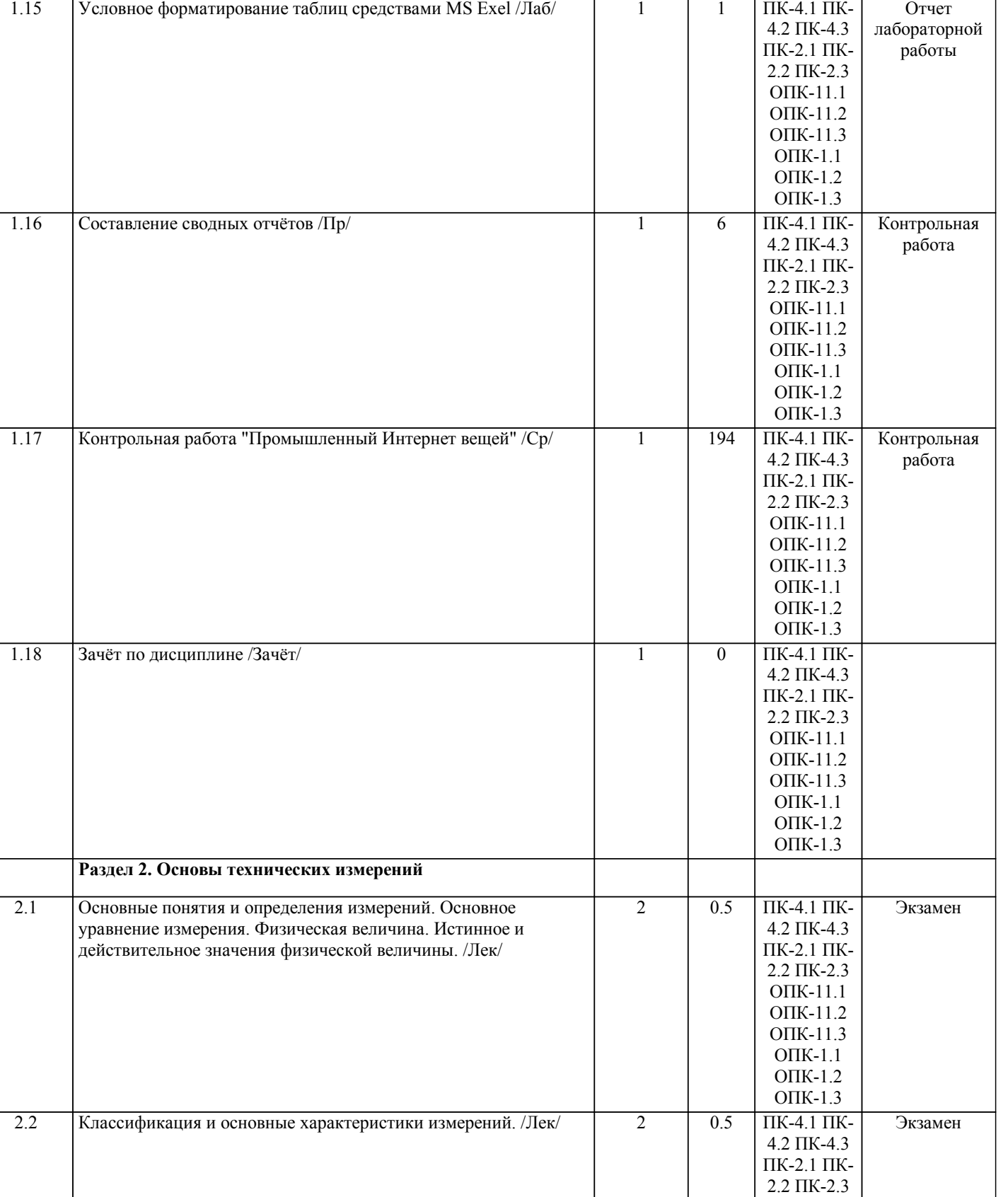

ОПК-11.1 ОПК-11.2 ОПК-11.3 ОПК-1.1 ОПК-1.2 ОПК-1.3

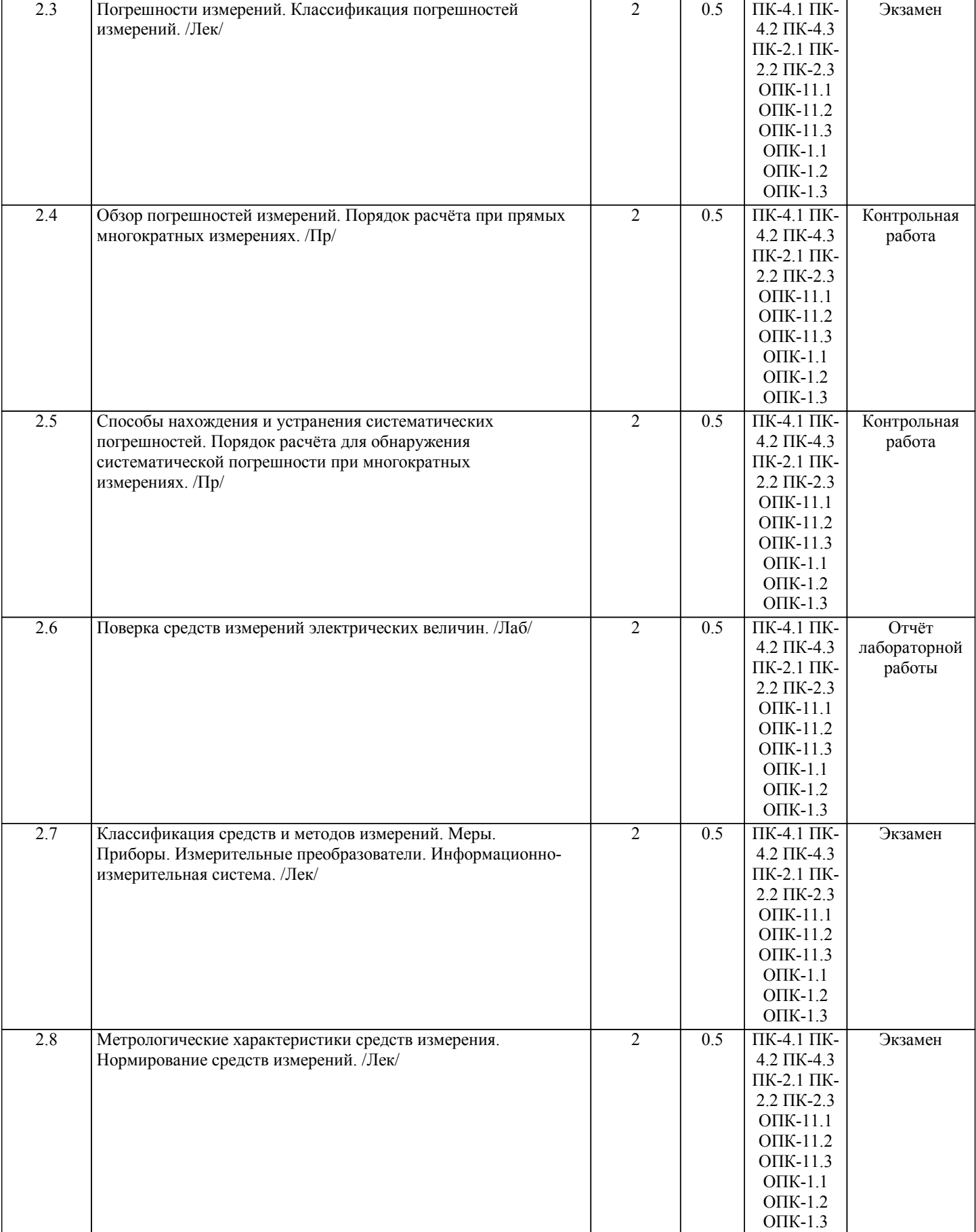

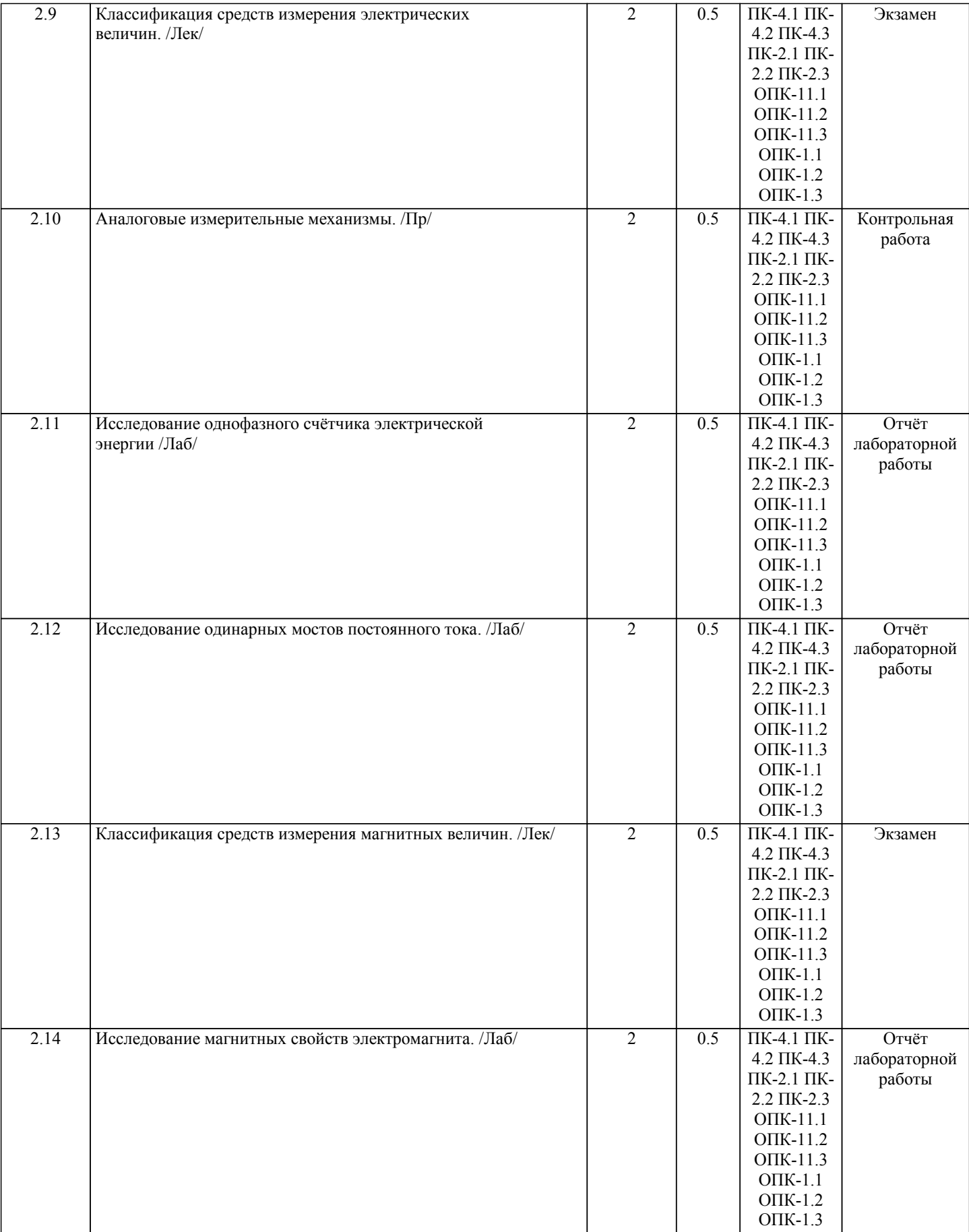

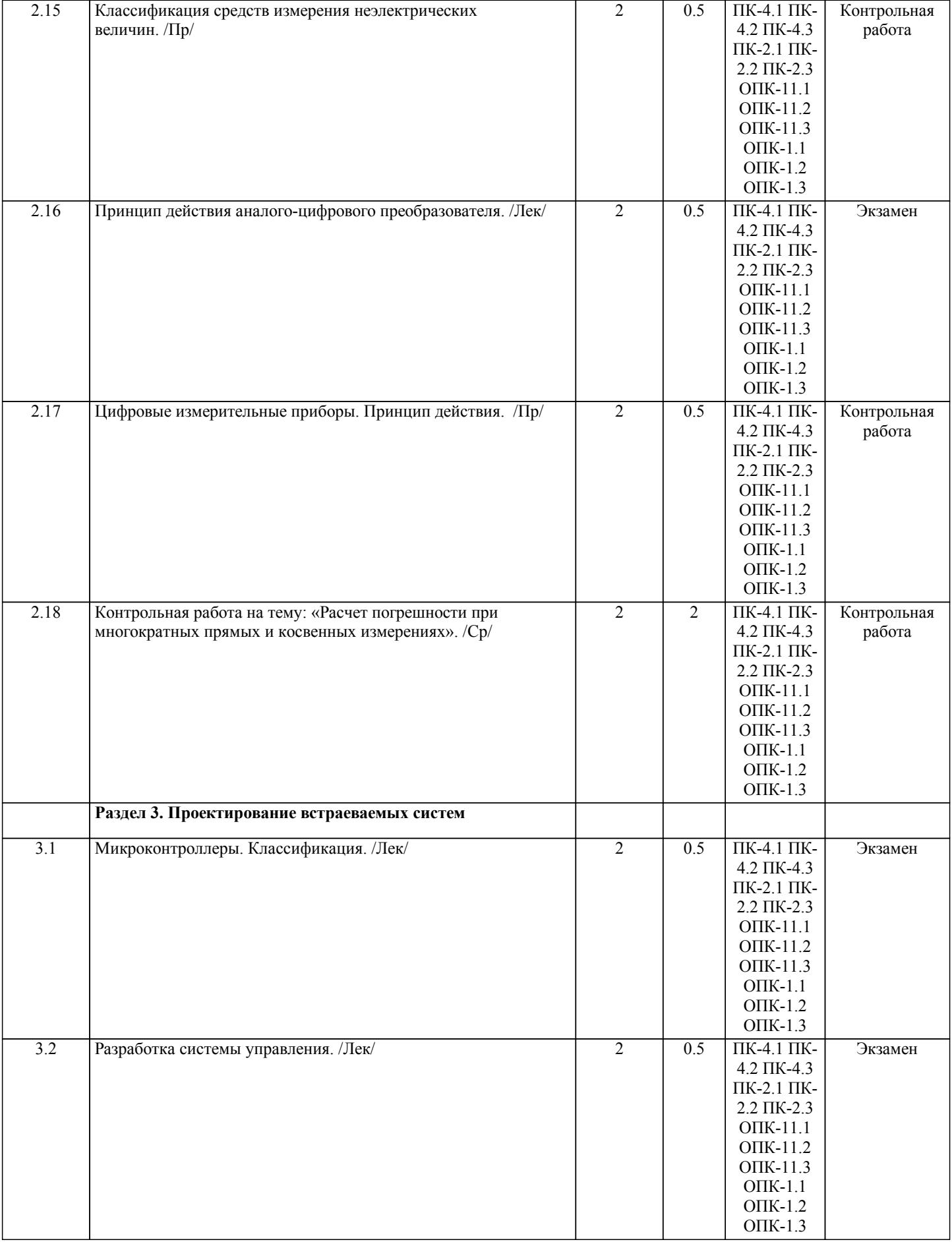

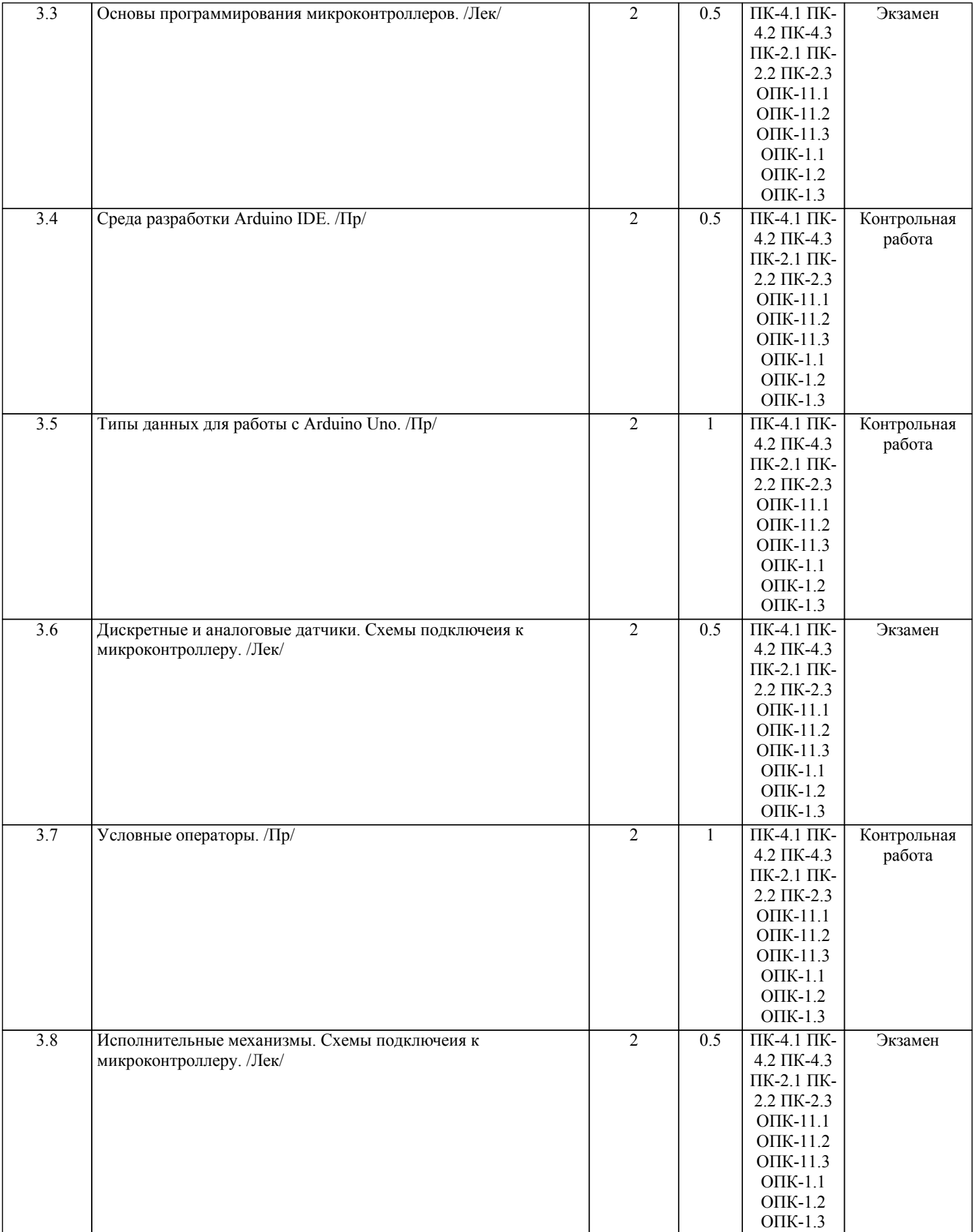

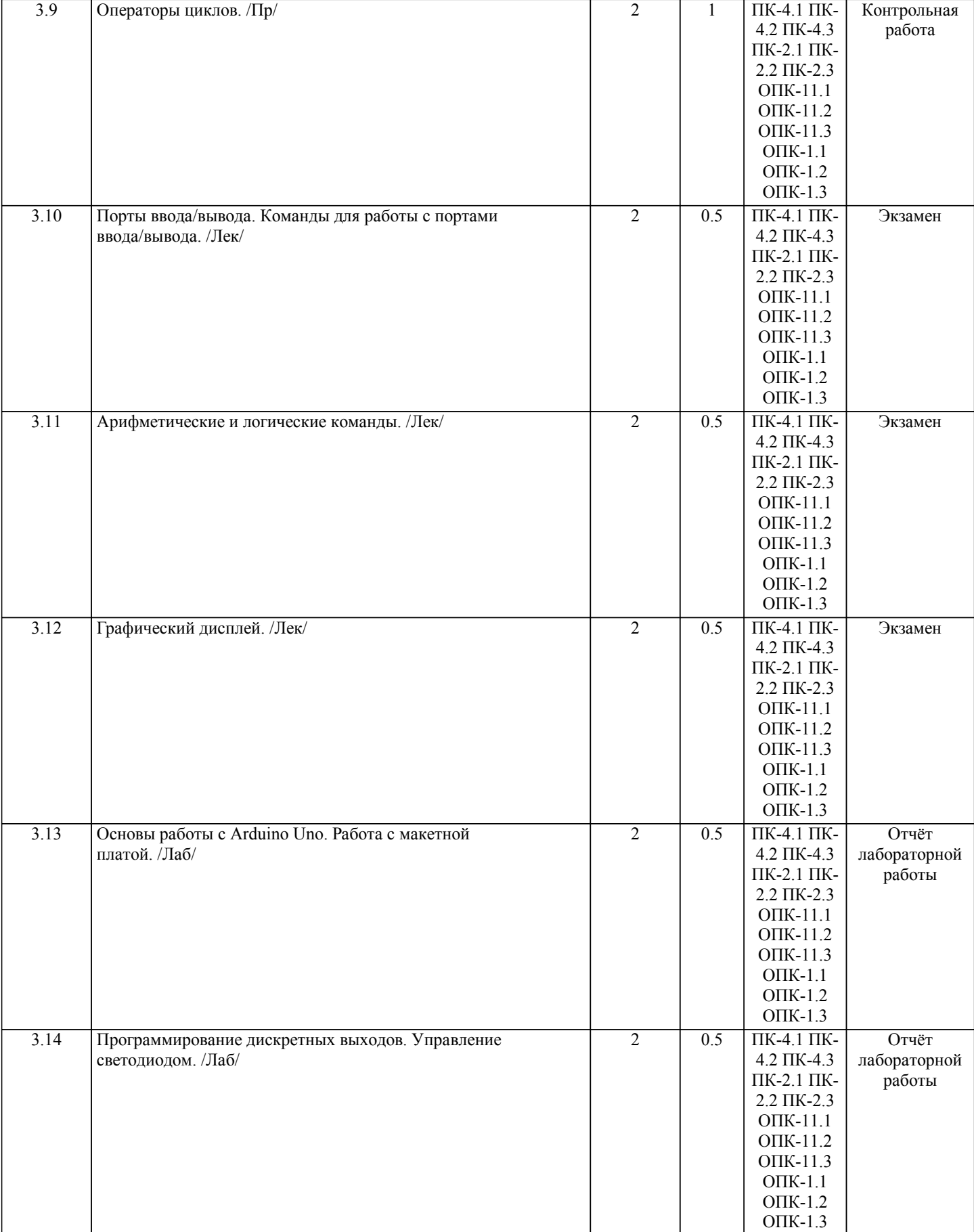

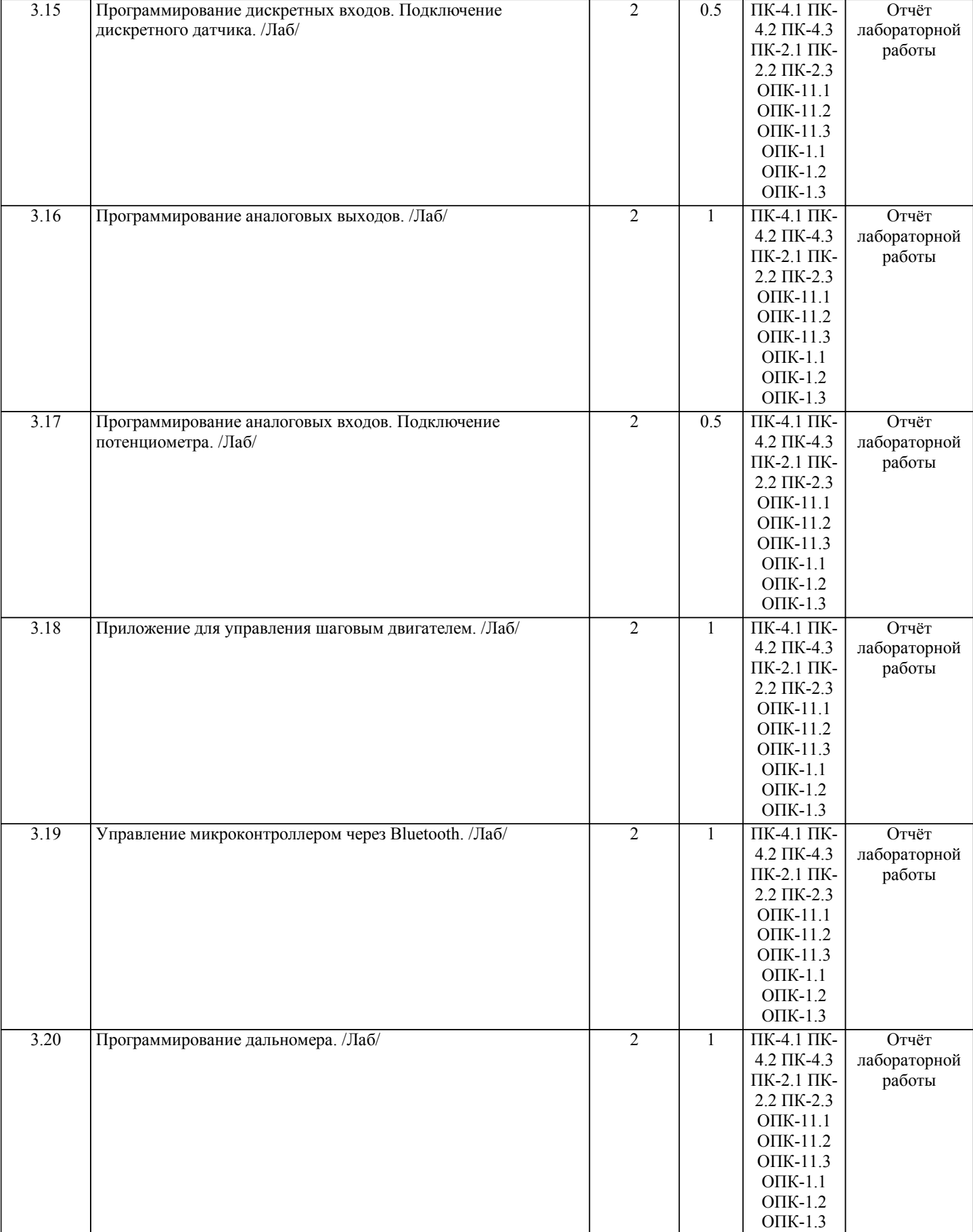

Примечание. Формы контроля: Эк – экзамен, К- контрольная работа, Ко- контрольный опрос, Сз- семестровое задание, З-зачет, ОП -отчет по практике.

3.22 Промежуточная аттестация /Экзамен/ 2 4 ПК-4.1 ПК-

### **5. ФОНД ОЦЕНОЧНЫХ СРЕДСТВ**

 Оценочные средства планируемых результатов обучения представлены в виде фондов оценочных средств (ФОС), разработанных в соответствии с локальным нормативным актом университета. ФОС может быть представлен в Приложении к рабочей программе.

Контрольные вопросы для проведения текущего контроля и промежуточной аттестации по итогам освоения дисциплины: ОПК-1 Применять естественнонаучные и общеинженерные знания, методы математического анализа и моделирования в профессиональной деятельности 1. Понятие вычислительной системы. Примеры вычислительных систем. 2. Классификация вычислительных систем.<br>3 Вежимы работы вычислительных систе Режимы работы вычислительных систем(режим реального времени, однопрограммный и мультипрограммный режимы). 4. Блок схема классического компьютера.<br>5. Пронессор. Описание. Структура. 5. Процессор. Описание. Структура. 6. Оперативная память. 7. Системные шины ПК. 8. Порты ввода-вывода. 9. Устройства ввода/вывода. 10. Компьютерная сеть. Основное назначение. Основные характеристики вычислительных сетей. 11. Классификация сетей. ОПК-11 Способен проводить научные эксперименты с использованием современного исследовательского оборудования и приборов, оценивать результаты исследований 12. Классификация каналов связи в зависимости от среды передачи данных. 13. Коаксиальный кабель. 14. Витая пара. 15. Оптоволокно. 16. Инфракрасная связь. Инфракрасный порт. 17. Радиосвязь.<br>18. Сетевая мод 18. Сетевая модель OSI.<br>19. Взаимолействие vpor 19. Взаимодействие уровней модели OSI. Понятие протокола и интерфейса.<br>20. Прикладной протокол HTTP. 20. Прикладной протокол НТТР.<br>21 Прикладной протокол FTP 21. Прикладной протокол FTP.<br>22. Приклалной протокол SMT 22. Прикладной протокол SMTP.<br>23. Приклалной протокол РОРЗ. 23. Прикладной протокол РОРЗ.<br>24. Покальный (МАС) алрес в к 24. Локальный (MAC) адрес в компьютерных сетях. 25. IP адрес в компьютерных сетях.<br>26. Классификация IP-алресов. 26. Классификация IP-адресов.<br>27. Система ломенных имен D 27. Система доменных имен DNS. Понятие домен. Назначение.<br>28. Классификация ломенов первого уровня. 28. Классификация доменов первого уровня. Принцип работы DNS. ПК-2 Способен проводить исследования автоматизируемых объектов управления для обоснования разработки

4.2 ПК-4.3 ПК-2.1 ПК-2.2 ПК-2.3 ОПК-11.1 ОПК-11.2 ОПК-11.3 ОПК-1.1 ОПК-1.2 ОПК-1.3

автоматизированных систем управления технологическими процессами. 1. Понятие измерения. Истинное и действительное значения измеряемой величины. Результат измерений. Формула измерения. 2. Классификация измерений (по характеру зависимости измеряемой величины от времени). 3. Классификация измерений (по способу получения результатов измерений). 4. Классификация измерений (по условиям, определяющим точность результатов измерений и по типу измеряемой величины). 5. Основные характеристики измерений (метод измерений, принцип измерений, средство измерений, погрешность измерений). 6. Основные характеристики измерений (правильность измерения, воспроизводимость и сходимость измерений). 7. Погрешность. Классификация погрешностей (по способу выражения погрешности).<br>8. Погрешность. Классификация погрешностей (по зависимости погрешности от значе 8. Погрешность. Классификация погрешностей (по зависимости погрешности от значений измеряемой величины.)<br>9 Погрешность. Классификация погрешностей (по характеру проявления погрешности) 9. Погрешность. Классификация погрешностей (по характеру проявления погрешности). 10. Средство измерений. Классификация средств измерений (по функциональному назначению). 11. Средство измерений. Классификация средств измерений (по точности измерений и по способу обработки сигнала измерительной информации). 12. Определения класса точности средства измерения. 13. Метод измерений. Основные методы измерений (метод непосредственной оценки).<br>14. Метол измерений. Основные метолы измерений (метол сравнения с мерой. Метод измерений. Основные методы измерений (метод сравнения с мерой, нулевой метод измерения и дифференциальный метод измерения). 15. Электромеханические средства измерений (магнитоэлектрические).Определение, принцип действия, достоинства и недостатки. 16. Электромеханические средства измерений (электромагнитные).Определение, принцип действия, достоинства и недостатки. 17. Электромеханические средства измерений (электродинамические)Определение, принцип действия, достоинства и недостатки. 18. Электромеханические средства измерений (индукционные). Определение, принцип действия, достоинства и недостатки. 19. Мостовые схемы как средства измерений. Схема. Принцип действия. Достоинства и недостатки. 20. Цифровые вольтметры (с время-импульсным преобразованием).Определение, принцип действия, достоинства и недостатки. 21. Цифровые вольтметры (следящего уравновешивания). Определение, принцип действия, достоинства и недостатки. 22. Классификация преобразователей неэлектрических величин в электрические величины (по типу преобразуемой величины). Определение, принцип действия, достоинства и недостатки. 23. Генераторные преобразователи. Виды. Принцип действия, достоинства и недостатки. Параметрические преобразователи. Виды. Принцип действия, достоинства и недостатки. ПК-4 Способен проводить исследования автоматизируемых объектов управления для обоснования разработки системы элетропривода 1.Система автоматического управления. 2.Микроконтроллеры. Классификация. 3.Основы программирования микроконтроллеров. 4.Среда разработки Arduino IDE. 5.Типы данных для работы с Arduino Uno. 6.Типы данных для работы с Arduino Uno. 7.Дискретные и аналоговые датчики. Схемы подключеия к микроконтроллеру. 8.Условные операторы. 9.Исполнительные механизмы. Схемы подключеия к микроконтроллеру. 10.Операторы циклов. 11.Порты ввода/вывода. Команды для работы с портами ввода/вывода. 12.Арифметические и логические команды. 13.Графический дисплей. 14.Основы работы с Arduino Uno. Работа с макетной платой. 15.Программирование дискретных выходов. Управление светодиодом. 16.Программирование дискретных входов. Подключение дискретного датчика. 17.Структурная схема микропроцессора. 18.Программирование аналоговых выходов. 19.Программирование аналоговых входов. Подключение потенциометра. 20.Приложение для управления шаговым двигателем. 21.Управление микроконтроллером через Bluetooth. 22.Программирование дальномера. В рамках освоения дисциплины «Введение в направление» используются следующие критерии оценивания знаний студентов по оценочным средствам:

Студент в результате выполнения и сдачи оценочного средства может получить следующие оценки. Отлично

Полностью и правильно выполнено, и оформлено задание.

При отчёте студент дал полные и правильные ответы на 90-100% задаваемых вопросов по теме работы.

Хорошо

Полностью и с небольшими неточностями выполнено и оформлено задание.

При отчёте студент дал не полные и с небольшими ошибками ответы на все задаваемые вопросы по теме работы или доля правильных ответов составила 70 – 89%.

Удовлетворительно

Не полностью и с ошибками выполнено и оформлено задание.

При отчёте студент дал не полные ответы и не на все задаваемые вопросы по теме работы. Доля правильных ответов составила 50 – 69%.

Неудовлетворительно

Студент не выполнил задание. Доля правильных ответов составила менее 50%.

Оценивание компетенций при изучении дисциплины «Введение в направление»

Исходя из 100-балльной (пятибалльной) системы оценивания системы оценки успеваемости студентов, в ходе освоения изучаемой дисциплины студент получает итоговую оценку, по которой оценивается уровень освоения компетенций. 90-100 баллов (отлично) повышенный уровень

Студент демонстрирует сформированность компетенций на повышенном уровне, обнаруживает всестороннее, систематическое и глубокое знание учебного материала, усвоил основную литературу и знаком с дополнительной литературой, рекомендованной программой, умеет свободно выполнять практические задания, предусмотренные программой, свободно оперирует приобретенными знаниями, умениями и навыками, применяет их в ситуациях повышенной сложности.

76-89 баллов (хорошо) базовый уровень

Студент демонстрирует сформированность дисциплинарной компетенций на базовом уровне: основные знания, умения и навыки освоены, но допускаются незначительные ошибки, неточности, затруднения при аналитических операциях, переносе знаний, умений и навыков на новые, нестандартные ситуации.

61-75 баллов (удовлетворительно) пороговый уровень

Студент демонстрирует сформированность компетенций на пороговом уровне: в ходе контрольных мероприятий допускаются значительные ошибки, проявляется отсутствие отдельных знаний, умений, навыков по компетенциям, студент испытывает значительные затруднения при оперировании знаниями, умениями и навыками при их переносе на новые ситуации

0-60 баллов (неудовлетворительно) уровень освоения компетенций ниже порогового

Компетенции не сформированы. Проявляется недостаточность знаний, умений, навыков.

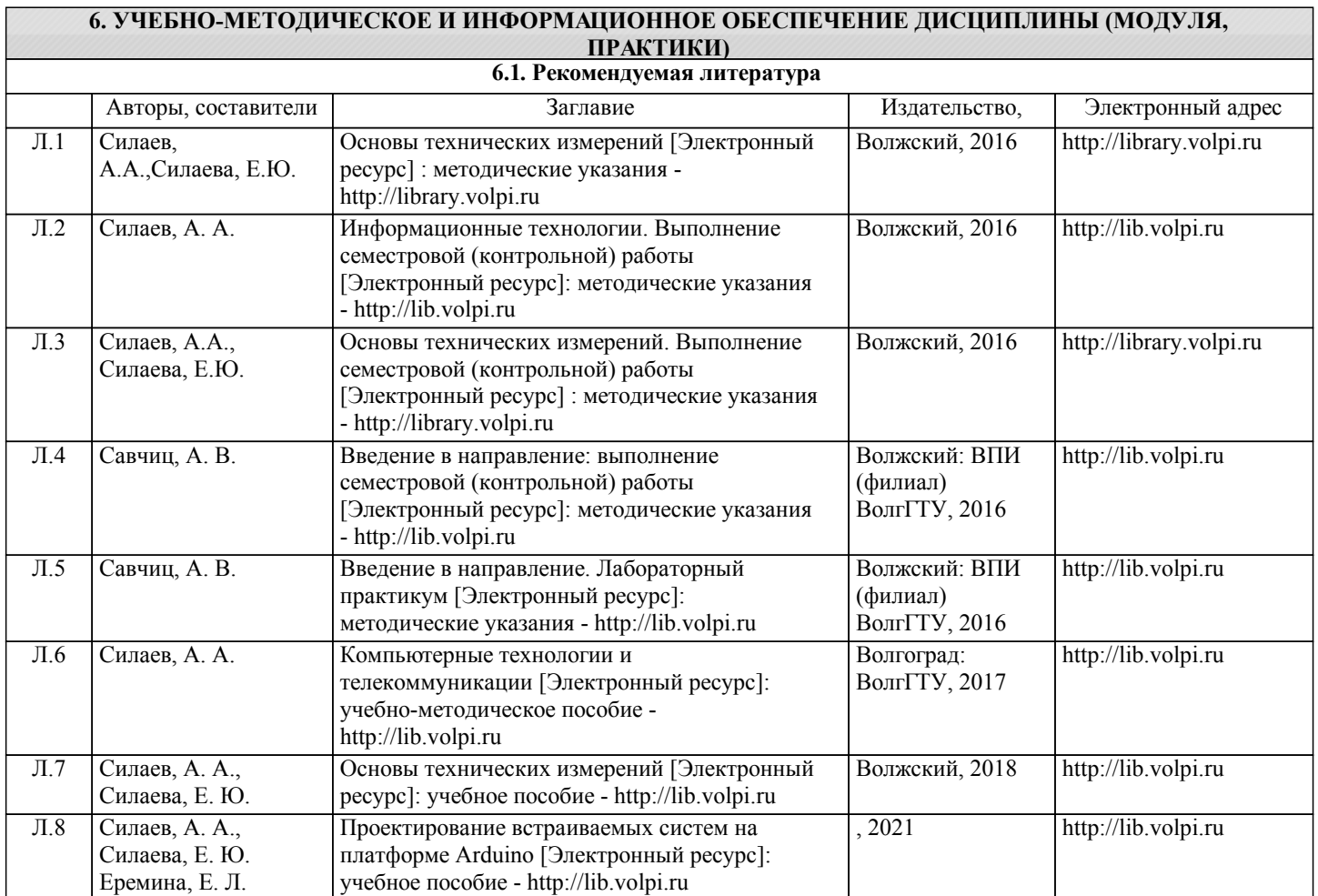

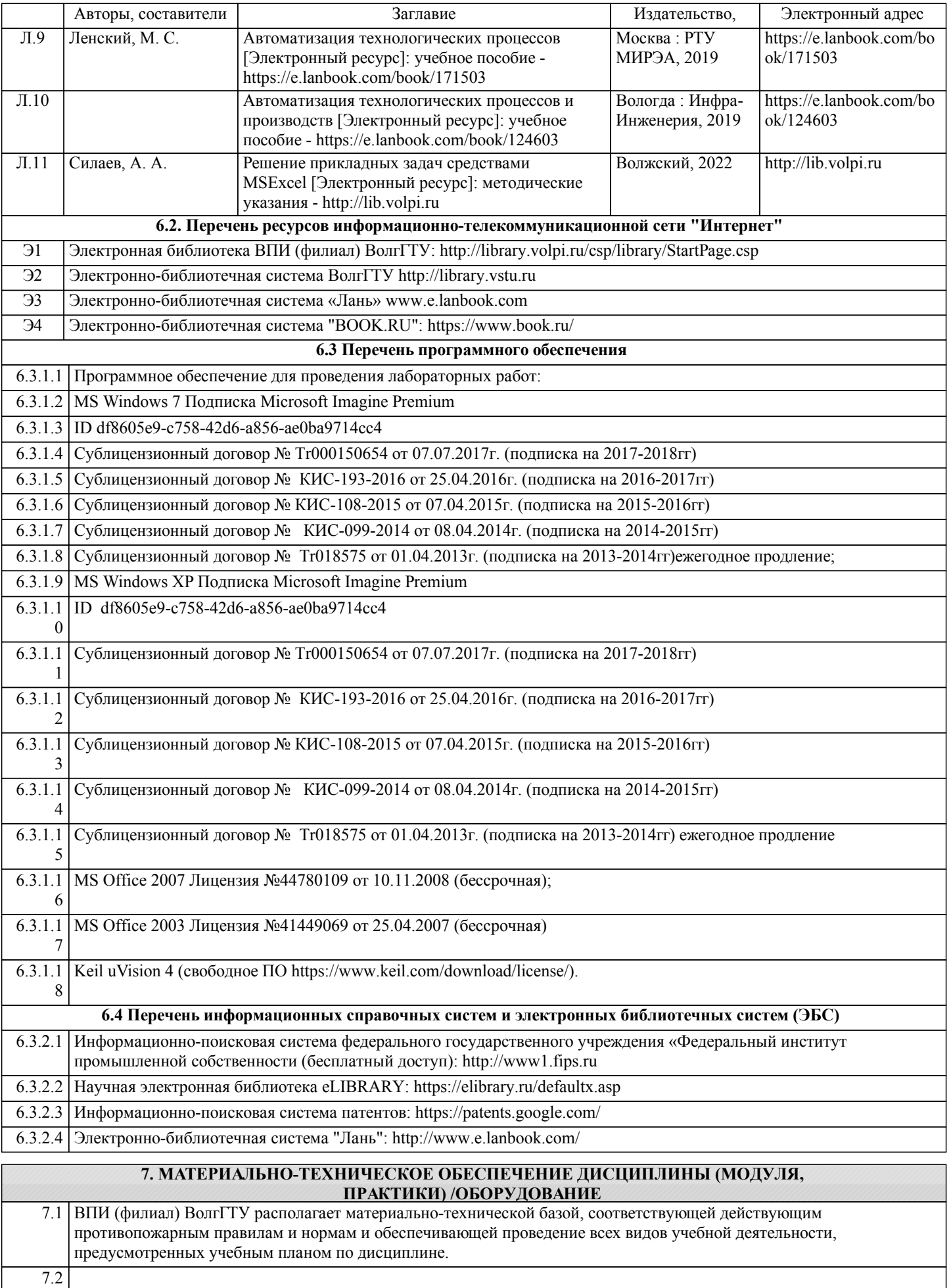

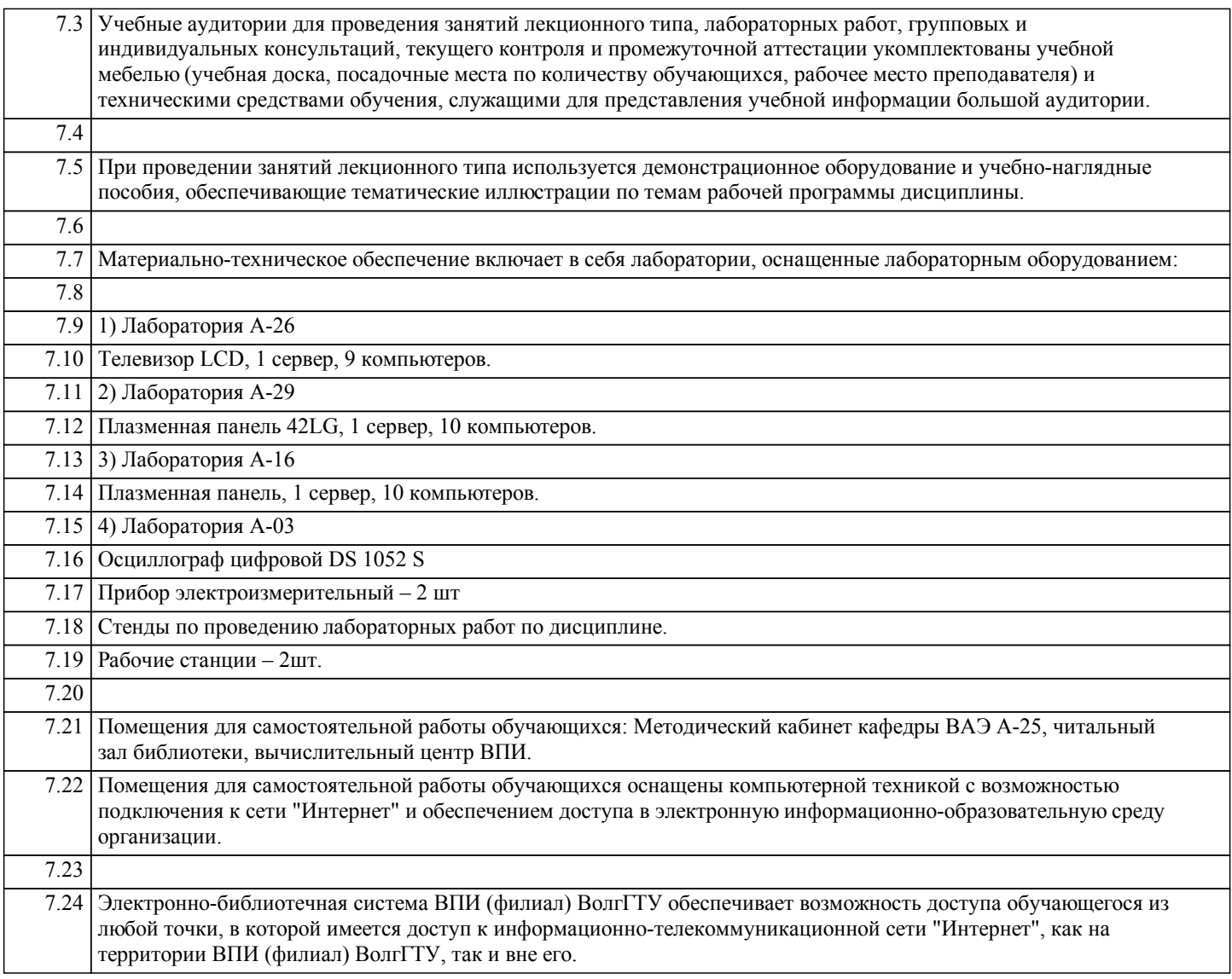

### **8. МЕТОДИЧЕСКИЕ УКАЗАНИЯ ДЛЯ ОБУЧАЮЩИХСЯ ПО ОСВОЕНИЮ ДИСЦИПЛИНЫ (МОДУЛЯ, ПРАКТИКИ)**

Основными видами занятий по дисциплине являются аудиторные занятия: лекции, практические занятия и лабораторные занятия, а также самостоятельная работа студента.

Лекции

Конспектирование лекций рекомендуется вести в специально отведенной для этого тетради, каждый лист которой должен иметь поля (4-5 см) для дополнительных записей.

В конспекте рекомендуется записывать тему и план лекций, рекомендуемую литературу к теме. Записи разделов лекции должны иметь заголовки, подзаголовки, красные строки. Названные в лекции ссылки на первоисточники надо пометить на полях, чтобы при самостоятельной работе найти и использовать их.

В конспекте дословно рекомендуется записывать только определения понятий, категорий и т.п. Иное изложенное лектором должно быть записано своими словами. Рекомендуется выработать и использовать допустимые сокращения наиболее распространенных терминов и понятий.

В конспект рекомендуется заносить всё, что преподаватель пишет на доске, а также рекомендуемые формулы, схемы, таблицы, диаграммы и т.д.

Рекомендуется изучить и отработать прослушанные лекции без промедления – это значительно сэкономит время и способствует лучшему усвоению материала.

Лабораторные работы

Лабораторные занятия предназначены для закрепления знаний, полученных обучающимися при освоении теоретического материала. В ходе проведения лабораторной работы используются методические указания по дисциплине.

Практические занятия

Практические занятия построены следующим образом: для каждого раздела (темы) рассматриваются примеры решения задач и выполнения заданий, а затем предоставляются комплекты задач и заданий для самостоятельного решения. В случае неправильного решения обучающемуся предлагается повторить соответствующий раздел теоретической части, после чего вернуться к решению комплекта задач и заданий.

Выполнение и защита практической работы предполагает интерактивный обмен информацией с преподавателем. Для успешного выполнения практических работ рекомендуется заранее ознакомиться с целью и содержанием практической работы, повторить теоретический материал, иметь конспект лекционного занятия по соответствующей теме.

#### Самостоятельная работа

Особое место среди видов самостоятельной работы занимает работа с литературой, электронно-библиотечными ресурсами и информационно-справочными системами, являющиеся основными методами самостоятельного овладения знаниями.

#### Самоконтроль

Самоконтроль знаний, полученных учащимися при изучении разделов (освоение теоретического материала, выполнение практических заданий) рекомендуется осуществлять с помощью оценочных средств «Контрольные вопросы» и «Тестовые вопросы», представленных в Фонде оценочных средств. Данные ресурсы позволяют обучающемуся самостоятельно оценить степень усвоения материала.

Методические рекомендации по обучению лиц с ограниченными возможностями здоровья и инвалидов:

В соответствии с методическими рекомендациями Минобрнауки РФ (утв. 8 апреля 2014 г. N АК-44/05вн) в курсе предполагается использовать социально-активные и рефлексивные методы обучения, технологии социокультурной реабилитации с целью оказания помощи в установлении полноценных межличностных отношений с другими студентами, создании комфортного психологического климата в студенческой группе. Подбор и разработка учебных материалов производятся, по мере необходимости, с учетом предоставления материала в различных формах: аудиальной, визуальной, с использованием специальных технических средств и информационных систем.

Освоение дисциплины лицами с ОВЗ осуществляется с использованием средств обучения общего и специального назначения (персонального и коллективного использования). Материально-техническое обеспечение предусматривает приспособление аудиторий к нуждам лиц с ОВЗ.

Форма проведения аттестации для студентов-инвалидов устанавливается с учетом индивидуальных психофизических особенностей. Для студентов с ОВЗ предусматривается доступная форма предоставления заданий оценочных средств, а именно:

• в печатной или электронной форме (для лиц с нарушениями опорно-двигательного аппарата);

• в печатной форме или электронной форме с увеличенным шрифтом и контрастностью (для лиц с нарушениями слуха, речи, зрения);

• методом чтения ассистентом задания вслух (для лиц с нарушениями зрения).

Студентам с инвалидностью увеличивается время на подготовку ответов на контрольные вопросы. Для таких студентов предусматривается доступная форма предоставления ответов на задания, а именно:

• письменно на бумаге или набором ответов на компьютере (для лиц с нарушениями слуха, речи);

• выбором ответа из возможных вариантов с использованием услуг ассистента (для лиц с нарушениями опорнодвигательного аппарата);

устно (для лиц с нарушениями зрения, опорно-двигательного аппарата).